# New Mexico Summative Assessments

- Grades 3-8 Math and ELA
- Science Grades 5, 8, and 11
   Spring 2020 CBT Training

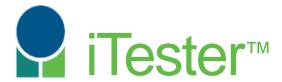

William Kinnison, eMetric Kaelee Harper, eMetric

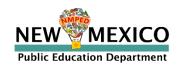

# Agenda

- Key Dates
- Overview of System and Testing Process
- Portal Orientation and New Features
  - User Accounts
  - Student Roster Management
  - Classes
  - Test Sessions
  - Other Features
- Accommodations and Accessibility Features
- Student Test Kiosk Orientation and New Features
  - Logging-in and Navigating a Test
  - Turning in the Test (student)
  - Completing Testing (DTCs and STCs)
- Technical Requirements Overview
- Network Problems and Stored Student Responses
- Practice Test
- Additional Training Resources
- Reminders

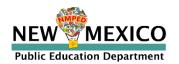

# Spring 2020 Math, ELA, and Science Test Milestones

| Test Preparation Key Dates                                                                                                 |               |
|----------------------------------------------------------------------------------------------------|---------------|
| New Mexico Summative Assessment Portal Opens (manage users, download kiosks)  Practice in Portal with mock students begins | Jan, 21, 2020 |
| New Mexico Summative Assessment Portal is closed to load spring operational Pre-ID                                         | Jan. 31, 2020 |
| New Mexico Summative Assessment Portal opens for optional district Pre-ID uploads                                          | Feb. 3, 2020  |
| Optional district Pre-ID upload window closes                                                                              | Feb. 14, 2020 |
| Science (NM-ASR) Key Dates                                                                                                 |               |
| Updated full-length Science practice test available                                                                        | Jan. 13, 2020 |
| Science test available to schedule                                                                                         | Feb. 24, 2020 |
| Science test administration window opens                                                                                   | Mar. 2, 2020  |
| Science test administration window closes                                                                                  | Mar. 27, 2020 |
| Database snapshot for science reporting (5:00 PM MST)                                                                      | Apr. 1, 2020  |

| Math and ELA (NM-MSSA) Key Dates                       |               |
|--------------------------------------------------------|---------------|
| Math and ELA practice tests available                  | Feb. 25, 2020 |
| Math and ELA tests available to schedule               | Mar. 30, 2020 |
| Math and ELA test administration window opens          | Apr. 6, 2020  |
| Math and ELA test administration window closes         | May 8, 2020   |
| Database snapshot for Math and ELA reporting (5pm MST) | May 13, 2020  |
| Initial Math and ELA reports available                 | TBD           |
| Final Math and ELA reports available                   | TBD           |

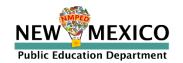

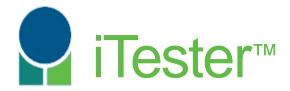

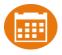

# New Mexico Summative Assessment Portal:

Online Test Administration System

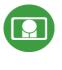

# New Mexico Summative Assessment Kiosk:

Student Test Delivery System

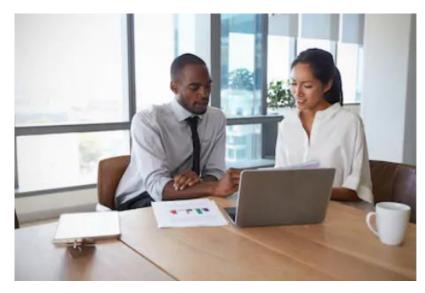

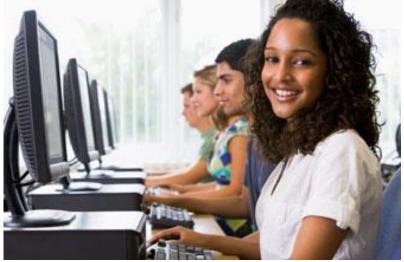

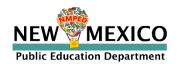

## Test Preparation Process

- 1. New DTC accounts made, previous administration's DTC accounts opened
- 2. DTCs create subordinate accounts for new users
- 3. New/current users confirm log-in

- Review Kiosk Installation Guide
- Download & install kiosk on test devices
- Conduct integrated Site Readiness Test
- Certify site is ready to test

## DTC/STC

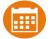

- Add/Edit/Transfer Students
- Assign Accessibility Features and **Accommodations**
- Create classes
- Assign classes to tests (Test Sessions)

### DTC/STC/TA

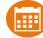

- Review test session (Classes & Accommodations)
- Print Student Log-in tickets

### Students

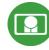

- Launch kiosk
- Log-in and test

At end of test...

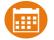

If needed, add test report codes and invalidate tests

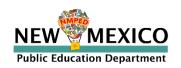

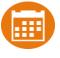

# New Mexico Summative Assessment Portal:

**Online Test Administration System** 

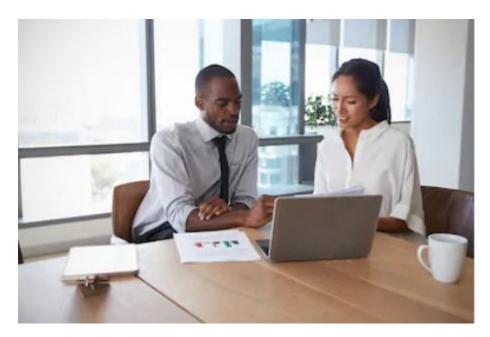

**Orientation and New Features** 

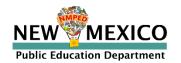

### User Accounts

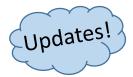

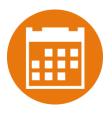

- Portal Opened Jan 21, 2020
- New DTC: account will be created by Cognia & credentials e-mailed to you
- Already have a user account? Continue to use it!
- Not a DTC, don't have an account?
  - DTC's will create all new subordinate portal user accounts
  - Usernames must be unique
  - New users will receive two automated emails, one with username and one with temporary password from <a href="mailto:nmtechsupport@cognia.org">nmtechsupport@cognia.org</a>
- Review user accounts and deactivate unused accounts immediately after portal opens!

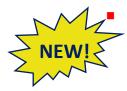

Previous TA accounts are set for Science only. Add Math and ELA to use those TAs for Math and ELA tests!

- Portal will remain open all year for access to Math and ELA reports
- When an account is reactivated or deactivated, the user will receive an e-mail.

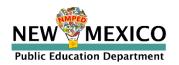

# **User Accounts**

| Access                             | DTC  | STC<br>(for orgs assigned) | ITC<br>(for orgs assigned) | TA<br>(for orgs assigned)      |
|------------------------------------|------|----------------------------|----------------------------|--------------------------------|
| Manage Users                       | Yes  | Yes                        | Yes                        | View TA                        |
| Access Site Readiness Links        | Yes  | Yes                        | Yes                        | No                             |
| Access Proctor Password            | Yes  | Yes                        | No                         | No                             |
| Access Students                    | Yes  | Yes                        | No                         | No                             |
| Access Roster Upload               | Yes  | No                         | No                         | No                             |
| Access Classes                     | Yes  | Yes                        | No                         | No                             |
| Access Test Sessions               | Yes  | Yes                        | No                         | Yes for assigned test sessions |
| Download Test Completion<br>Status | Yes  | Yes                        | No                         | No                             |
| Student Enrollment Transfer        | Yes* | Yes*                       | No                         | No                             |
| Access Dashboard                   | Yes  | Yes                        | No                         | No                             |
| Invalidate Test                    | Yes  | Yes                        | No                         | No                             |

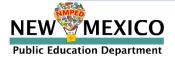

### User Accounts

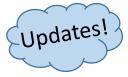

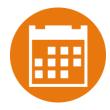

#### **Landing Page**

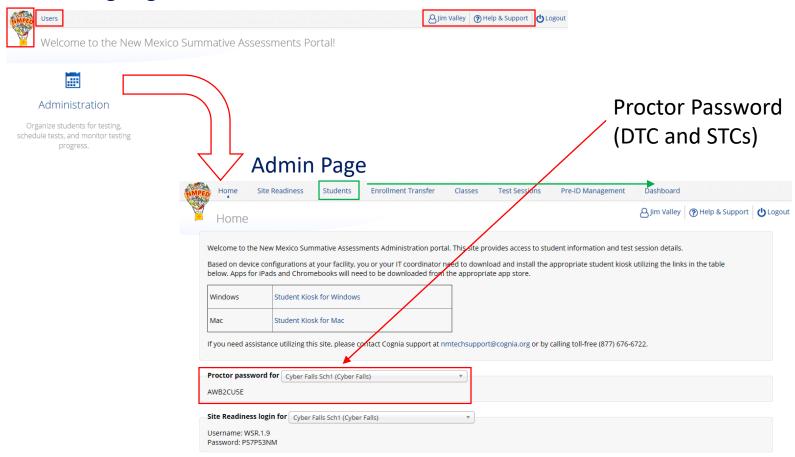

Portal url: <a href="https://newmexico.measuredprogress.org/">https://newmexico.measuredprogress.org/</a>

Cognia Help and Support Site: <a href="https://newmexico.onlinehelp.cognia.org/">https://newmexico.onlinehelp.cognia.org/</a>

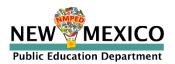

### Students

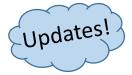

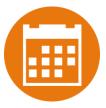

- Check student rosters
  - View or search students in a school
  - Download roster by selecting "Export Roster" under the "Exports" drop down
- Add, edit, un-enroll, or transfer students as needed
  - Can't add student? They may be enrolled in different school initiate transfer request
  - DTCs can transfer students between schools in their district
  - DTCs and STCs can unenroll students
  - DTCs and STCs can initiate transfer request for students outside of their district
- Check/edit accommodations
  - State Pre-ID will not include accommodations assigned to students
  - You can use the Export Accommodations button to download list of all students and their currently assigned accommodations
  - Edit student accommodations individually or use Upload Accommodations to edit multiple student records at one time
  - Note: will not be available during testing hours (7am-9pm)

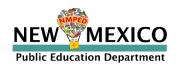

# **Students**

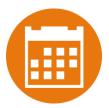

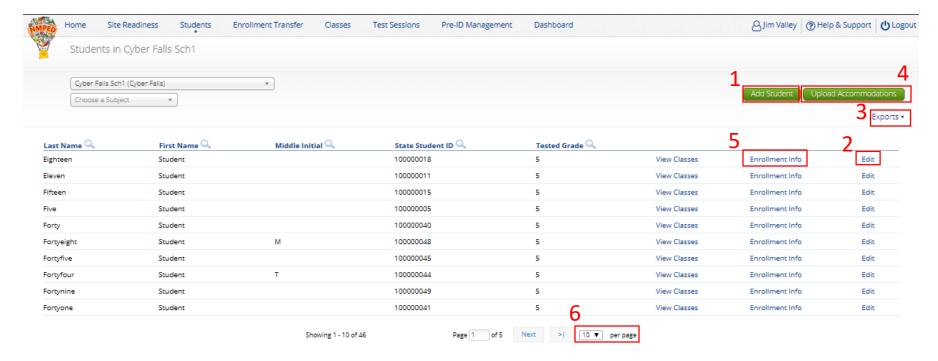

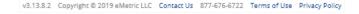

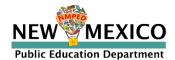

# Students

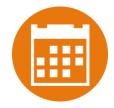

Updated Student Demographics Screen

| audent Information Accommodations C                                | lasses                                                                                        |
|--------------------------------------------------------------------|-----------------------------------------------------------------------------------------------|
| State Student ID: *                                                | 100000045                                                                                     |
| NASIS ID (BIE only):                                               |                                                                                               |
| First Name: *                                                      | Student                                                                                       |
| Middle Initial:                                                    |                                                                                               |
| Last Name: *                                                       | Fortyfive                                                                                     |
| Gender: *                                                          | Male x v                                                                                      |
| Date of Birth: *                                                   | 01/17/1999                                                                                    |
| Tested Grade: *                                                    | 5 × * IMPORTANT: Changing grade will remove the student from all current grade level classes. |
| Hispanic/Latino Ethnicity: *                                       | Choose a value v                                                                              |
| lease choose at least one race.<br>American Indian/Alaskan Native: | D.                                                                                            |
| Asian:                                                             | D                                                                                             |
| Black or African American:                                         | 0                                                                                             |
| Native Hawaiian or Other Pacific Islander:                         | 0                                                                                             |
| White:                                                             | 0                                                                                             |
| Multi-Race:                                                        | D                                                                                             |
| EL Status:                                                         | Choose a value                                                                                |
| Bilingual Education:                                               | Choose a value v                                                                              |
| Special Education:                                                 | Choose a value *                                                                              |
| Migrant:                                                           | Choose a value *                                                                              |
| Economically Disadvantaged (district use only):                    | Choose a value *                                                                              |
| Gifted:                                                            | Choose a value *                                                                              |
| 504 Plan:                                                          | Choose a value *                                                                              |
| Title I:                                                           | Choose a value *                                                                              |
| New Arrival:                                                       | Choose a value *                                                                              |
| Homeless:                                                          | Choose a value *                                                                              |
| Foster Care:                                                       | Choose a value *                                                                              |
| Military:                                                          | Choose a value *                                                                              |
| Student Testing Mode:                                              | Choose a value v                                                                              |
| Home School Status:                                                | Choose a value v                                                                              |
| Not Full Academic Year BIE:                                        | Choose a value v                                                                              |
| FAY:                                                               | Choose a value *                                                                              |

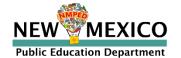

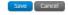

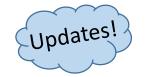

# District Pre-ID Upload

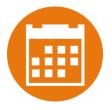

- 31 Jan: Students Loaded from State Pre-ID (40 day)
  - Includes ALL students for Math and ELA as well as Science Assessments
  - Does not include accommodations assignments
- 3 Feb 14 Feb: District Pre-ID Upload
- District Uploaded Pre-ID will OVERWRITE State Pre-ID loaded on 31 Jan
- Any subsequent district Pre-ID upload will OVERWRITE previous changes
  - Students will not be deleted
  - Students will be added or moved
- Record limit: 40,000
- Initial Validation: file format & layout, contains data within record limits
- Overnight Validation: valid values
- Upload by 5 pm mountain time
- Error file provided

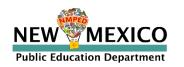

# District Pre-ID Upload

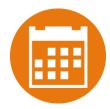

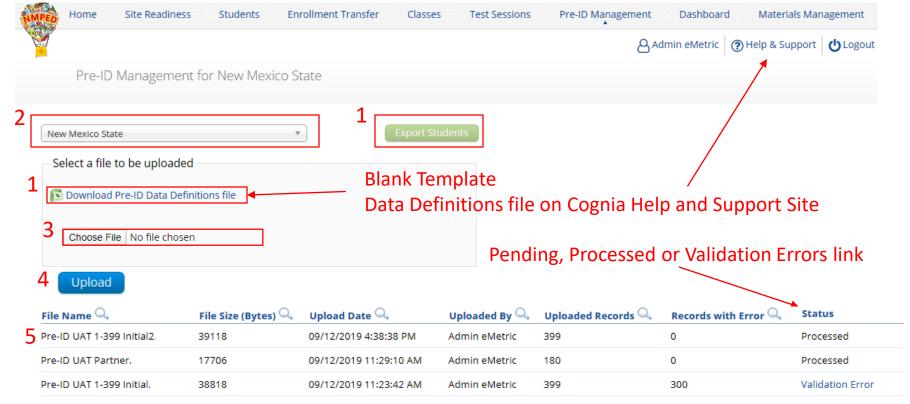

See Portal User Guide or help and support site for error codes provided in Validation Errors file

v3.13.8.2 Copyright © 2019 eMetric LLC Contact Us 877-676-6722 Terms of Use Privacy Policy

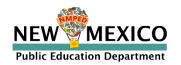

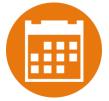

Request to transfer students into your school or district from another district

#### Permissions:

- DTC can initiate, approve, reject and view requests for all schools in their district and can transfer students within their district
- STCs can initiate request and view requests for their assigned school(s)
- State or Cognia help desk approves unenrolled students

#### Workflow:

- Requestor: Search by student ID, last name and DOB
  - If student is located, request transfer, add optional note
- Receiver: e-mail and portal notification
  - Approve or Deny request (denial requires note)
- Requestor: e-mail notification of approval/denial

#### Note:

- All requests, approval, denials logged in Portal
- Test Sessions are <u>not</u> transferred, use notes to indicate what sessions a student has already completed.

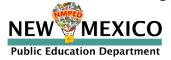

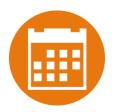

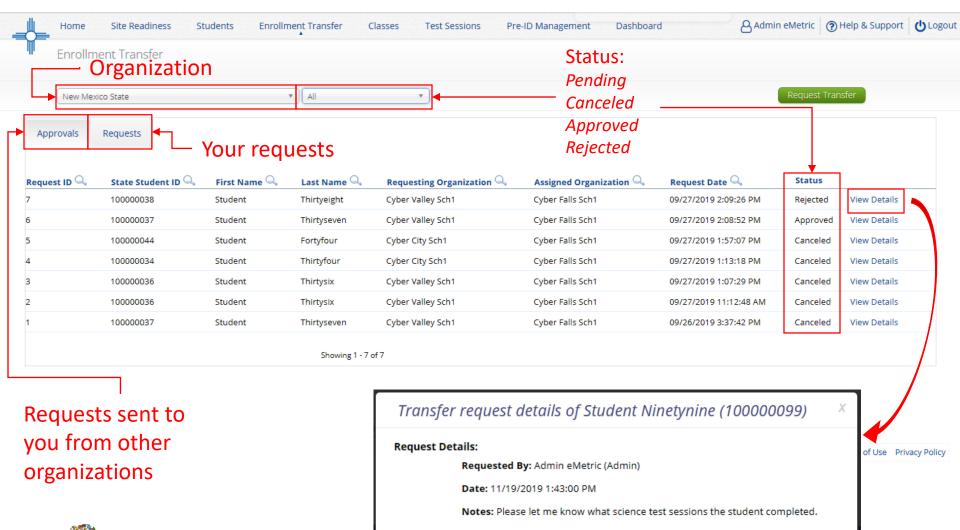

NEW MEXICO

Public Education Department

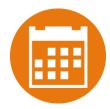

| Request Enrollment Transfer                                              | Х |  |
|--------------------------------------------------------------------------|---|--|
| State Student ID: *  Last Name: *  Date of Birth (MM/DD/YYYY): *  Search |   |  |

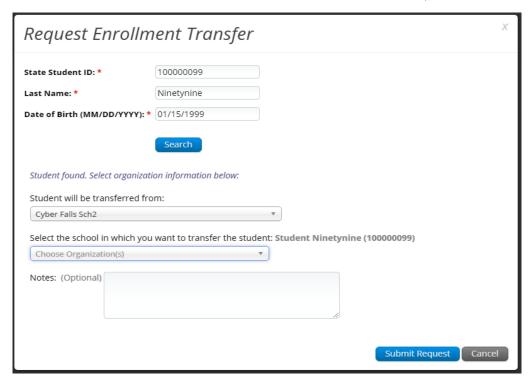

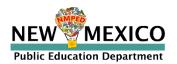

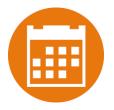

#### Enrollment request - requestor's view

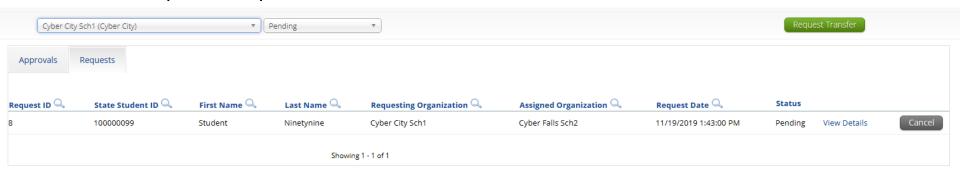

#### Enrollment request - receiver's view

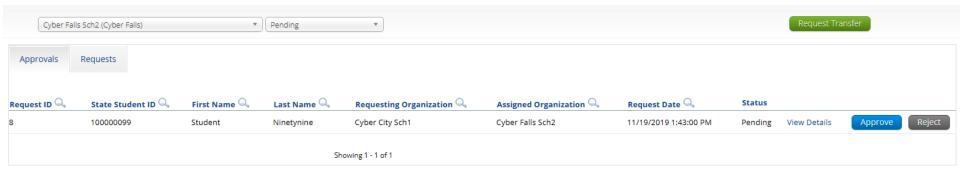

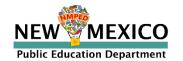

### Classes

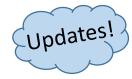

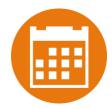

- Groups of one or more students who will take a test
  - Separate class needed for English and Spanish Testers
  - Create classes by grade and subject
  - Classes cannot be deleted once they have been saved

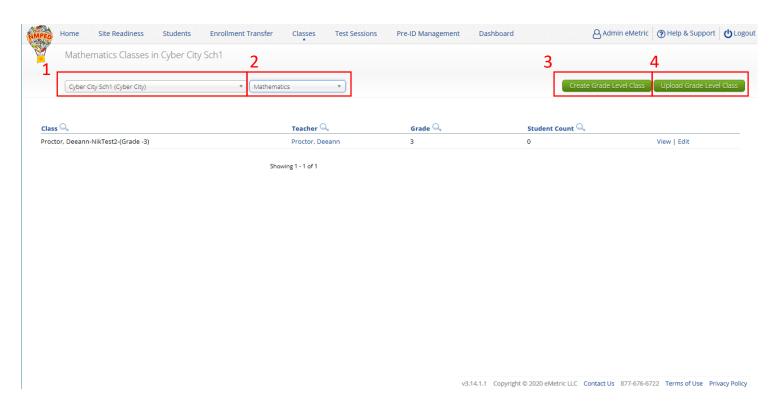

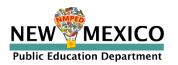

### Classes

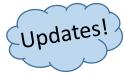

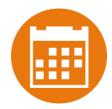

- Groups of one or more students who will take a test
  - Students can be assigned to more than one class!
  - Limit of 90 students per class

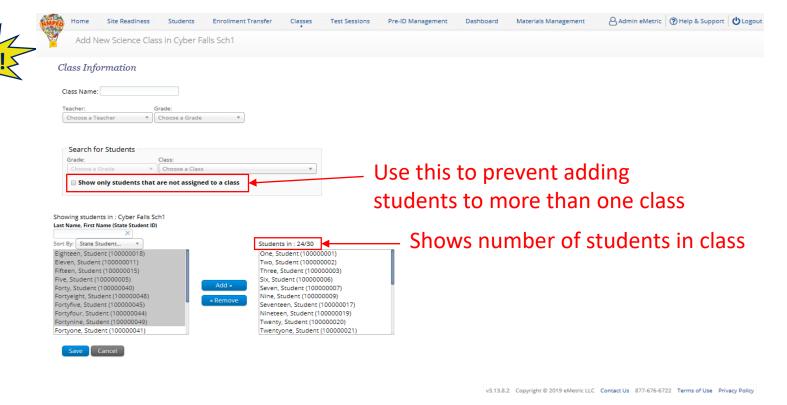

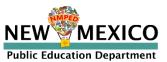

# Classes

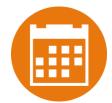

Use class Upload to save time and stay organized

| NMPE | Home         | Site Readiness     | Students      | Enrollment Transfer | Classes | Test Sessions | Pre-ID Management   | Dashboard          | Admin eMetric         | ? Help & Support     | <b>O</b> Logour |
|------|--------------|--------------------|---------------|---------------------|---------|---------------|---------------------|--------------------|-----------------------|----------------------|-----------------|
|      | Uploa        | d Classes to Cy    | ber City Sch1 |                     |         |               |                     |                    |                       |                      |                 |
|      |              |                    |               |                     |         |               |                     |                    |                       |                      |                 |
|      | Select a gra | de and a file to b | e uploaded —  |                     |         |               |                     |                    |                       |                      |                 |
|      | 🔀 Download   | Template           |               |                     |         |               |                     |                    |                       |                      |                 |
| Г    | Grade:       |                    |               |                     |         |               |                     |                    |                       |                      |                 |
| L    | Choose F     | ile No file chosen |               |                     |         |               |                     |                    |                       |                      |                 |
|      | CHOOSE 1     | No file chosen     |               |                     |         |               |                     |                    |                       |                      |                 |
|      |              |                    |               |                     |         |               |                     |                    |                       |                      |                 |
|      |              |                    |               |                     |         |               |                     |                    |                       |                      |                 |
|      |              |                    |               |                     |         |               |                     |                    |                       |                      |                 |
|      |              |                    |               |                     |         |               | v3.14.1.1 Copyright | © 2020 eMetric LLC | Contact Us 877-676-67 | 22 Terms of Use Priv | acy Policy      |

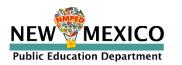

### Test Sessions

### Preparing for and monitoring testing

Schedule a test session (assign class to test)

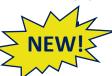

Select program, subject, and then test

- Science tests available 24 Feb
- Math and ELA tests available 30 March
- Check test name for <u>language</u> and <u>grade</u>
- Note: No Spanish language test for ELA, students will take paper Spanish
   SBA Reading
- Go to the scheduled test session to:
  - Access Session Access Codes
  - Review students in the test session
  - Check student forms (TTS)
  - Print test tickets with students' usernames and passwords
  - Ensure student has accessibility and accommodations listed on test ticket
  - Monitor test sessions, download test session information

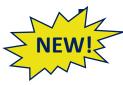

Download list of students not scheduled for a test (available mid February)

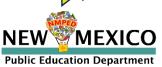

# Test Sessions

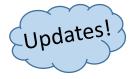

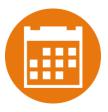

### Completing testing

- Check student test status for tests "not started" or "in progress"
  - In progress tests will still be scored if they are not invalidated with test completion code
- For students who cannot complete the test:
  - Invalidate each of the test sessions
  - Enter a test report code
     When the test is both invalidated and a test report code is entered, the test will not be reported
  - If a test is inadvertently invalidated or a test report code is entered, the test can be reactivated and the test report code can be removed
  - Note: Students can still log into a test regardless of the test invalidation or test report code
  - Note: PED will review all invalidated tests after the test window closes for final decision

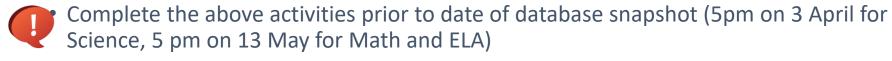

No other action is needed to complete the test administration!

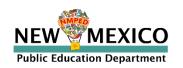

### **Test Sessions**

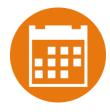

- District and School-level dashboard for monitoring testing
  - Not to be used for accountability purposes!
- Download list of students with their test completion status by school/test

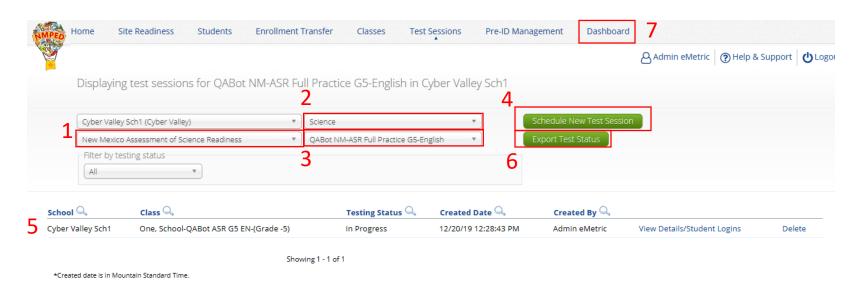

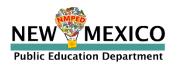

### Test Session Details

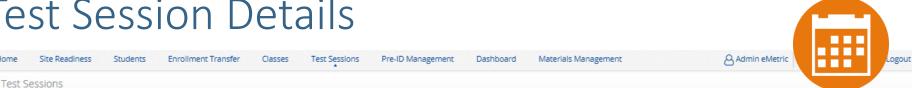

Cyber Falls NM Admin Administration:

Teacher:

Ford, Harrison

Test Name: Sample NM Science G5 Test 1 Testing Window: 09/24/2019 to 06/01/2020

Ford, Harrison-Sample Grade 5 Class-(Grade -5)

Test is in progress. It ends on 06/01/2020. Students may log in and take the test using their username and **Session Access Code** password shown below. Access Codes Session Sequence Session Name Access Code Session 1 3027324746 2 8864355112 Session 2

Cyber Falls Sch1

Science

Content Area:

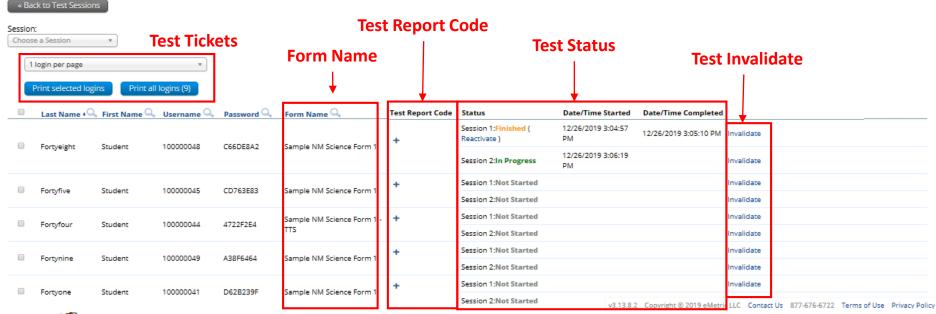

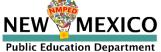

See online video tutorials for demonstrations!

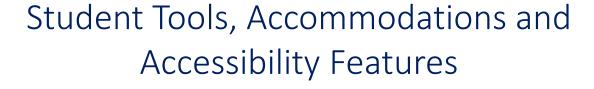

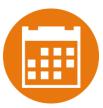

#### **Universal Tools**

(Available to all students)

Platforms tools that are built in and automatically delivered during testing

#### **Accessibility Features**

(Available to some without IEP/ 504)

Must be pre-identified by DTC/STC prior to testing

**Accommodations** 

(IEP, 504)

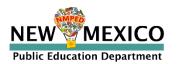

### Student

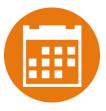

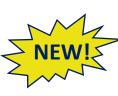

Student universal tools, accessibility features and accommodations options have changed

- Zoom View (Magnifier) is now universal tool all students will automatically have access to this
- Answer Masking is now accessibility feature (replaced by Answer Eliminator as universal tool)
- ASL Videos (Math and ELA)
- Calculators on Non-Calculator sections of Math Test
- Embedded word prediction (Chrome only, provides Co:Writer word prediction within text response items, may delay test log-in by ~1min)
- Accessibility features and accommodations for Science aligned with Math and ELA where possible
- Brief description added to each accommodation and accessibility feature (not intended to be comprehensive description of feature)

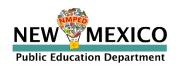

# Universal Tools Delivered by Platform

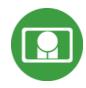

| Name                                                      | Tool Icon         |
|-----------------------------------------------------------|-------------------|
| Sketch Tool (Not available on constructed response items) |                   |
| Text Highlighter                                          | abc               |
| Note Pad                                                  |                   |
| Line Reader                                               | abc               |
| Answer Eliminator  NEW!                                   | <b>*</b>          |
| Reference Sheet                                           | References        |
| Pop-up Glossary                                           | is ecosystem. Son |

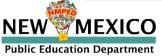

# Universal Tools Delivered by Platform

**Public Education Department** 

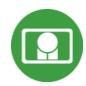

| Name                                                                         | Tool Icon                                                                                                    |
|------------------------------------------------------------------------------|----------------------------------------------------------------------------------------------------|
| Zoom View (magnifier) NEW!                                                   | Zoom — Q C                                                                                                    |
| Bookmark                                                                     | Question 2 ▼ 🚖                                                                                                    |
| Expand Passage                                                               | Question 1 Tentio Speech:    Read the information. Then answer the questions that follow.  Land Use and Erosion  A student lives in a forested area A logging company wants to harvest trees from land near her home by clearcutting the area. When a forested are is clearcut, all the trees in the area are cut down. The clearcut area is often replanted with one of the |
| *Also available as accommodation on non-calculator portions of the Math test | Basic<br>Scientific<br>Graphing                                                                                                    |
| Writing Tools  NEW!                                                          | → B I U REF                                                                                                    |

## Accessibility Features Delivered by Platform

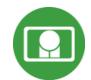

(Must be pre-identified before testing, but student does not need a legal plan to have accessibility features assigned to them for testing.)

| Name                                                                                                    | Tool Icon                                                                                                  |
|----------------------------------------------------------------------------------------------------|----------------------------------------------------------------------------------------------------|
| Reverse Contrast                                                                                                    |                                                                                                    |
| Custom Masking                                                                                                    |                                                                                                    |
| Color Contrast                                                                                                    |                                                                                                    |
| Answer Masking                                                                                                    | Planting tree crops with ground cover after logging a natural forest could decrease the amount of erosion. |
| Mathematics Text-to-Speech English Mathematics Text-to-Speech Spanish Science Text-to-Speech English Science Text-to-Speech Spanish | Text-to-Speech:                                                                                            |

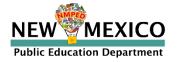

# Accommodations Delivered by Platform

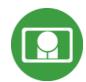

| Name                                      | Tool Icon       |
|-------------------------------------------|-----------------|
| ELA Text-to-Speech English (SWD, 504, EL) | Text-to-Speech: |
| Allow Accessibility Mode Testing          | No icon         |
| Word Prediction (Embedded)                | NEW!            |
| ASL Videos (Math and ELA)                 | ASL NEW!        |
|                                           |                 |

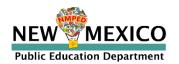

### Assigning Platform Delivered Accessibility and Accommodations

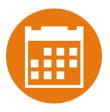

| Accessibility Features  Delivered by the Test Plotform  Reverse Contrast ①                              |
|----------------------------------------------------------------------------------------------------|
| □ Custom Masking ①                                                                                      |
| □ Color Contrast ①                                                                                      |
| ☐ Answer Masking ①                                                                                      |
| $\square$ Mathematics Text-to-Speech English $\bigcirc$                                                 |
| $\square$ Mathematics Text-to-Speech Spanish $\bigcirc$                                                 |
| $\square$ Science Text-to-Speech English $\odot$                                                        |
| $\blacksquare$ Science Text-to-Speech Spanish $\odot$                                                   |
| Accommodations  Delivered by the Test Platform  ELA Text-to-Speech English ①                            |
| $\Box$ Allow Accessibility Mode Testing $\odot$                                                         |
| □ ASL Video (Mathematics) ①                                                                             |
| ■ ASL Video (ELA) ①                                                                                     |
| $\hfill \blacksquare$ Basic Calculator on Non-Calculator Sections of Mathematics Test $\hfill \bigcirc$ |
| $\hfill \Box$ Scientific Calculator on Non-Calculator Sections of Mathematics Test $\odot$              |
| $\square$ Word Prediction (Embedded) $\bigcirc$                                                         |

| Accommodations  Delivered Externally  Headphones/Noise Buffer ①           |
|---------------------------------------------------------------------------|
| ☐ Mathematics Tools ①                                                     |
| □ Word Prediction ①                                                       |
| □ Speech-to-Text ①                                                        |
| ☐ Human Signer ①                                                          |
| $\square$ Human Signer for Test Directions $\bigcirc$                     |
| ■ Braille Notetaker ①                                                     |
| ■ Braille Writer ①                                                        |
| Refreshable Braille Display with Screen Reader (Mathematics and ELA only) |
| $\blacksquare$ Screen Reader (Mathematics and ELA only) $\bigcirc$        |
| ■ Tactile Graphics ①                                                      |
| $\blacksquare$ Human Reader English (IEP, 504, EL) $\odot$                |
| ■ Human Reader Spanish (IEP, 504) ①                                       |
| Read Aloud to Self ①                                                      |
| ■ Human Scribe ①                                                          |
| $\blacksquare$ Assistive Technology Device Presentation $\bigcirc$        |
|                                                                           |

Assistive Technology Device Responses ①

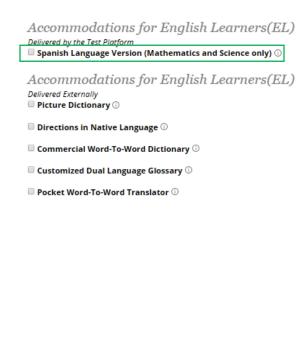

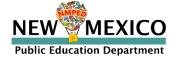

### Assigning Accessibility and Accommodations: Spanish Testers

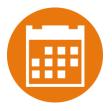

| Accessibility Features                                               | Accommodations                                                     |                                                                       | A  | Accommodations for English Learners(                                                     |
|----------------------------------------------------------------------|--------------------------------------------------------------------|-----------------------------------------------------------------------|----|------------------------------------------------------------------------------------------|
| Delivered by the Test Platform  ■ Reverse Contrast ①                 | Delivered Externally  ■ Headphones/Noise Buffer ①                  | Г                                                                     |    | elivered by the Test Plotform<br>Spanish Language Version (Mathematics and Science only) |
| □ Custom Masking ①                                                   | ■ Mathematics Tools ①                                              |                                                                       | A  | Accommodations for English Learners(                                                     |
| □ Color Contrast ①                                                   | $\ 																																				$                           |                                                                       | De | elivered Externally  Picture Dictionary ①                                                |
| ■ Answer Masking ①                                                   | ■ Speech-to-Text ①                                                 |                                                                       |    | Directions in Native Language ①                                                          |
| ■ Mathematics Text-to-Speech English ①                               | Human Signer ①                                                     |                                                                       |    | Commercial Word-To-Word Dictionary ①                                                     |
| ☐ Mathematics Text-to-Speech Spanish ○                               | $\blacksquare$ Human Signer for Test Directions $\odot$            |                                                                       |    | Customized Dual Language Glossary ①                                                      |
| Science Text-to-Speech English ①                                     | ■ Braille Notetaker ①                                              |                                                                       |    | Pocket Word-To-Word Translator ①                                                         |
| □ Science Text-to-Speech Spanish ①                                   | □ Braille Writer ①                                                 | L                                                                     |    |                                                                                          |
| Accommodations                                                       | Refreshable Braille Display with Screen Reader (Mathen             | matics and ELA only) ①                                                | )  |                                                                                          |
| Delivered by the Test Platform  ■ ELA Text-to-Speech English ①       | $\blacksquare$ Screen Reader (Mathematics and ELA only) $\odot$    |                                                                       |    |                                                                                          |
| Allow Accessibility Mode Testing ①                                   | □ Tactile Graphics ①                                               |                                                                       |    |                                                                                          |
| ■ ASL Video (Mathematics) ○                                          | ☐ Human Reader English (IEP, 504, EL) ①                            |                                                                       |    |                                                                                          |
| ■ ASL Video (ELA) ①                                                  | □ Human Reader Spanish (IEP, 504) ①                                |                                                                       | _  |                                                                                          |
| ■ Basic Calculator on Non-Calculator Sections of Mathematics Test ①  | Read Aloud to Self ①                                               | Place the student in a class with<br>Spanish testers and assign class |    |                                                                                          |
| Scientific Calculator on Non-Calculator Sections of Mathematics Test | Human Scribe ①                                                     |                                                                       |    |                                                                                          |
| ■ Word Prediction (Embedded) ①                                       | $\blacksquare$ Assistive Technology Device Presentation $\bigcirc$ | to Spanish Version of Test!                                           |    |                                                                                          |
|                                                                      | ☐ Assistive Technology Device Responses ①                          |                                                                       |    |                                                                                          |

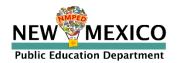

### Assigning Externally Delivered Accessibility and Accommodations

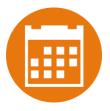

| Accessibility Features  Delivered by the Test Plotform  Reverse Contrast ① | Accommodations  Delivered Externally  Headphones/Noise Buffer ①                                               | Accommodations for English Learners(E<br>Delivered by the Test Platform<br>— Spanish Language Version (Mathematics and Science only) |  |
|----------------------------------------------------------------------------|----------------------------------------------------------------------------------------------------|----------------------------------------------------------------------------------------------------|--|
| □ Custom Masking ①                                                         | ■ Mathematics Tools ①                                                                                         | Accommodations for English Learners(E  Delivered Externally  Picture Dictionary ©  Directions in Native Language ©                   |  |
| ■ Color Contrast ①                                                         | ■ Word Prediction ①                                                                                           |                                                                                                    |  |
| ☐ Answer Masking ○                                                         | □ Speech-to-Text ①                                                                                            |                                                                                                    |  |
| $\square$ Mathematics Text-to-Speech English $\bigcirc$                    | ■ Human Signer ①                                                                                              | □ Commercial Word-To-Word Dictionary ○                                                                                               |  |
| $lacksquare$ Mathematics Text-to-Speech Spanish $\odot$                    | $\blacksquare$ Human Signer for Test Directions $\odot$                                                       | □ Customized Dual Language Glossary ○                                                                                                |  |
| ☐ Science Text-to-Speech English ①                                         | □ Braille Notetaker ①                                                                                         |                                                                                                    |  |
| □ Science Text-to-Speech Spanish ①                                         | ☐ Pocket Word-To-Word Translator ① ☐ Braille Writer ①                                                         |                                                                                                    |  |
| Accommodations                                                             | $^{lacktriangle}$ Refreshable Braille Display with Screen Reader (Mathematics and ELA only) $^{lacktriangle}$ |                                                                                                    |  |
| Delivered by the Test Platform  ■ ELA Text-to-Speech English ○             | $\square$ Screen Reader (Mathematics and ELA only) $\odot$                                                    |                                                                                                    |  |
| . □ Allow Accessibility Mode Testing ①                                     | □ Tactile Graphics ①                                                                                          |                                                                                                    |  |
| ASL Video (Mathematics) ①                                                  | ☐ Human Reader English (IEP, 504, EL) ①                                                                       |                                                                                                    |  |
| □ ASL Video (ELA) ①                                                        | ■ Human Reader Spanish (IEP, 504) ①                                                                           |                                                                                                    |  |
| ☐ Basic Calculator on Non-Calculator Sections of Mathematics Test ○        | Read Aloud to Self ①                                                                                          |                                                                                                    |  |
|                                                                            | ☐ Human Scribe ①                                                                                              |                                                                                                    |  |
| Scientific Calculator on Non-Calculator Sections of Mathematics Test       | ☐ Assistive Technology Device Presentation ○                                                                  |                                                                                                    |  |
| $\square$ Word Prediction (Embedded) $\odot$                               | 5.                                                                                                    |                                                                                                    |  |
|                                                                            | Assistive Technology Device Responses 🛈                                                                       |                                                                                                    |  |

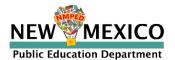

### Assigning Accessibility and Accommodations: Screen Reader

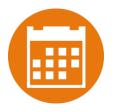

| Accessibility Features  Delivered by the Test Plotform  Reverse Contrast ① | Accommodations  Delivered Externally  Headphones/Noise Buffer ①                                  | $Accommodations\ for\ English\ Learners$ (EDelivered by the Test Plotform $\Box$ Spanish Language Version (Mathematics and Science only) |  |  |
|----------------------------------------------------------------------------|--------------------------------------------------------------------------------------------------|----------------------------------------------------------------------------------------------------|--|--|
| □ Custom Masking ①                                                         | □ Mathematics Tools ①                                                                            | Accommodations for English Learners(E                                                                                                    |  |  |
| □ Color Contrast ①                                                         | □ Word Prediction ①                                                                              | Delivered Externally  Picture Dictionary ①                                                                                               |  |  |
| □ Answer Masking ①                                                         | □ Speech-to-Text ①                                                                               | □ Directions in Native Language ①                                                                                                    |  |  |
| $\square$ Mathematics Text-to-Speech English $\bigcirc$                    | □ Human Signer ①                                                                                 | □ Commercial Word-To-Word Dictionary ○                                                                                                   |  |  |
| $\square$ Mathematics Text-to-Speech Spanish $\odot$                       | ☐ Human Signer for Test Directions ①                                                             | •                                                                                                    |  |  |
| ☐ Science Text-to-Speech English ①                                         | □ Braille Notetaker ①                                                                            | Customized Dual Language Glossary ①                                                                                                    |  |  |
| ☐ Science Text-to-Speech Spanish ①                                         | □ Braille Writer ①                                                                               | Pocket Word-To-Word Translator ①                                                                                                    |  |  |
| Accommodations                                                             | Refreshable Braille Display with Screen Reader (Mather                                           | natics and ELA only) ①                                                                                                    |  |  |
| Delivered by the Test Platform  ELA Text-to-Speech English ①               | ☐ Screen Reader (Mathematics and ELA only) ①                                                     |                                                                                                    |  |  |
| □ Allow Accessibility Mode Testing ○                                       | □ Tactile Graphics ① □ Human Reader English (IEP, 504, EL) ① □ Human Reader Spanish (IEP, 504) ① |                                                                                                    |  |  |
| ■ ASL Video (Mathematics) ①                                                |                                                                                                  |                                                                                                    |  |  |
| ASL Video (ELA) ①                                                          |                                                                                                  |                                                                                                    |  |  |
|                                                                            | □ Read Aloud to Self ①                                                                           | ↓                                                                                                    |  |  |
| Basic Calculator on Non-Calculator Sections of Mathematics Test ①          | □ Human Scribe ①                                                                                 | Screen reader can be used with test                                                                                                    |  |  |
| Scientific Calculator on Non-Calculator Sections of Mathematics Test       |                                                                                                  |                                                                                                    |  |  |
| $lacksquare$ Word Prediction (Embedded) $\odot$                            | ■ Assistive Technology Device Presentation ○ ■ Assistive Technology Device Responses ○           | platform (screen reader/braille                                                                                                    |  |  |
|                                                                            |                                                                                                  |                                                                                                    |  |  |
|                                                                            |                                                                                                  | needed)                                                                                                    |  |  |
|                                                                            |                                                                                                  |                                                                                                    |  |  |

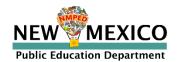

### Assigning Accessibility and Accommodations: Word Prediction

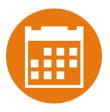

| Accessibility Features  Delivered by the Test Plotform  Reverse Contrast ①                                                                                                    | Accommodations  Delivered Externally  Headphones/Noise Buffer ① | Accommodations for English Learners (E<br>Delivered by the Test Plotform<br>Spanish Language Version (Mathematics and Science only) |  |  |
|----------------------------------------------------------------------------------------------------|-----------------------------------------------------------------|----------------------------------------------------------------------------------------------------|--|--|
| □ Custom Masking ①                                                                                                    | □ Mathematics Tools ①                                           | Accommodations for English Learners(E                                                                                               |  |  |
| □ Color Contrast ①                                                                                                    | □ Word Prediction ①                                             | Delivered Externally □ Picture Dictionary ①                                                                                         |  |  |
| □ Answer Masking ①                                                                                                    | □ Speech-to-Text ①                                              | □ Directions in Native Language ①                                                                                                   |  |  |
| $\square$ Mathematics Text-to-Speech English $\bigcirc$                                                                                                    | □ Human Signer ①                                                | □ Commercial Word-To-Word Dictionary ○                                                                                              |  |  |
| $\square$ Mathematics Text-to-Speech Spanish $\odot$                                                                                                    | ☐ Human Signer for Test Directions ①                            | Customized Dual Language Glossary                                                                                                   |  |  |
| ☐ Science Text-to-Speech English ○                                                                                                    | □ Braille Notetaker ①                                           | □ Pocket Word-To-Word Translator □                                                                                                  |  |  |
| □ Science Text-to-Speech Spanish ①                                                                                                    | □ Braille Writer ①                                              | Pocket word-10-word Translator                                                                                                    |  |  |
| Accommodations                                                                                                    | Refreshable Braille Display with Screen Reader (Mathem          | atics and ELA only) ①                                                                                                    |  |  |
| Delivered by the Test Plotform  ■ ELA Text-to-Speech English ①                                                                                                    | $\square$ Screen Reader (Mathematics and ELA only) $\bigcirc$   |                                                                                                    |  |  |
| □ Allow Accessibility Mode Testing ○                                                                                                    | □ Tactile Graphics ①                                            |                                                                                                    |  |  |
| ■ ASL Video (Mathematics) ①                                                                                                    | □ Human Reader English (IEP, 504, EL) ①                         |                                                                                                    |  |  |
| ASL Video (ELA) ①                                                                                                    | □ Human Reader Spanish (IEP, 504) ①                             |                                                                                                    |  |  |
|                                                                                                    | $\square$ Read Aloud to Self $\odot$                            | Option 2: Use preferred predictive text                                                                                             |  |  |
| ■ Basic Calculator on Non-Calculator Sections of Mathematics Test   ■ Scientific Calculator on Non-Calculator Sections of Mathematics Test   ■ Word Prediction (Embedded)   ■ Word Prediction (Embedded)    ■ Word Prediction (Embedded)    ■ Word Prediction (Embedded)    ■ Word Prediction (Embedded)    ■ Word Prediction (Embedded)    ■ Word Prediction (Embedded)    ■ Word Prediction (Embedded)    ■ Word Prediction (Embedded)    ■ Word Prediction (Embedded)    ■ Word Prediction (Embedded)    ■ Word Prediction (Embedded)    ■ Word Prediction (Embedded)     ■ Word Prediction (Embedded)    ■ Word Prediction (Embedded)     ■ Word Prediction (Embedded) | □ Human Scribe ○                                                | application on external device and enter                                                                                            |  |  |
|                                                                                                    | ☐ Assistive Technology Device Presentation ①                    | student response in test platform                                                                                                   |  |  |
|                                                                                                    | ☐ Assistive Technology Device Responses ○                       |                                                                                                    |  |  |
|                                                                                                    |                                                                 |                                                                                                    |  |  |

Option 1: Use with CoWriter in testing platform – only available on Chromebooks

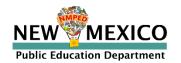

#### Assigning Accessibility and Accommodations: Speech-to-Text

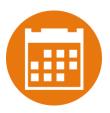

| Accessibility Features  Delivered by the Test Platform  Reverse Contrast ①                                                                                                    | Accommodations  Delivered Externally  Headphones/Noise Buffer ①                                                                                                    | Accommodations for English Learners(E.  Delivered by the Test Plotform  Spanish Language Version (Mathematics and Science only)                                                |
|----------------------------------------------------------------------------------------------------|----------------------------------------------------------------------------------------------------|----------------------------------------------------------------------------------------------------|
| □ Custom Masking ① □ Color Contrast ①                                                                                                    | □ Mathematics Tools ① □ Word Prediction ①                                                                                                    | Accommodations for English Learners(E)  Delivered Externally  Picture Dictionary ①                                                                                             |
| ■ Answer Masking ① ■ Mathematics Text-to-Speech English ① ■ Mathematics Text-to-Speech Spanish ① ■ Science Text-to-Speech English ① ■ Science Text-to-Speech Spanish ①  Accommodations Delivered by the Test Platform ■ ELA Text-to-Speech English ①             | Speech-to-Text    Human Signer    Human Signer for Test Directions    Braille Notetaker    Braille Writer    Refreshable Braille Display with Screen Reader (Mathemat                                                         | □ Directions in Native Language ① □ Commercial Word-To-Word Dictionary ① □ Customized Dual Language Glossary ① □ Pocket Word-To-Word Translator ① cs and ELA only) ①           |
| ■ Allow Accessibility Mode Testing ○ ■ ASL Video (Mathematics) ○ ■ ASL Video (ELA) ○ ■ Basic Calculator on Non-Calculator Sections of Mathematics Test ○ ■ Scientific Calculator on Non-Calculator Sections of Mathematics Test ○ ■ Word Prediction (Embedded) ○ | □ Tactile Graphics ○ □ Human Reader English (IEP, 504, EL) ○ □ Human Reader Spanish (IEP, 504) ○ □ Read Aloud to Self ○ □ Human Scribe ○ □ Assistive Technology Device Presentation ○ □ Assistive Technology Device Responses | Option 1: Use Speech-to-Text software with testing platform* Option 2: Use preferred Speech-to-Text application on external device and enter student response in test platform |

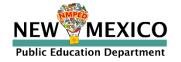

# Assigning Accessibility and Accommodations: Other Augmentive Devices and Assistive Technology Software

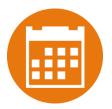

| Accessibility Features  Delivered by the Test Platform  Reverse Contrast ①   | Accommodations  Delivered Externally  Headphones/Noise Buffer ①                                                           |
|------------------------------------------------------------------------------|----------------------------------------------------------------------------------------------------|
| □ Custom Masking ①                                                           | ☐ Mathematics Tools ①                                                                                                    |
| □ Color Contrast ①                                                           | □ Word Prediction ○                                                                                                    |
| ☐ Answer Masking ①                                                           | ■ Speech-to-Text ①                                                                                                    |
| $\ \square$ Mathematics Text-to-Speech English $\ \bigcirc$                  | ■ Human Signer ①                                                                                                    |
| ☐ Mathematics Text-to-Speech Spanish ①                                       | $\ \square$ Human Signer for Test Directions $\ \bigcirc$                                                                 |
| ☐ Science Text-to-Speech English ○                                           | □ Braille Notetaker ①                                                                                                    |
| $\square$ Science Text-to-Speech Spanish $\bigcirc$                          | ■ Braille Writer ①                                                                                                    |
| Accommodations  Delivered by the Test Platform  ELA Text-to-Speech English ① | ☐ Refreshable Braille Display with Screen Reader (Mathematics and ELA only) ○☐ Screen Reader (Mathematics and ELA only) ○ |
| Allow Accessibility Mode Testing ①                                           | □ Tactile Graphics ①                                                                                                    |
| ASL Video (Mathematics) ①                                                    | ■ Human Reader English (IEP, 504, EL) ①                                                                                   |
| □ ASL Video (ELA) ①                                                          | □ Human Reader Spanish (IEP, 504) ①                                                                                       |
| ■ Basic Calculator on Non-Calculator Sections of Mathematics Test ①          | Read Aloud to Self ①                                                                                                    |
| Scientific Calculator on Non-Calculator Sections of Mathematics Test ①       | □ Human Scribe ①                                                                                                    |
| ■ Word Prediction (Embedded) ①                                               | Assistive Technology Device Presentation ①                                                                                |
|                                                                              | Assistive Technology Device Pernonses                                                                                     |

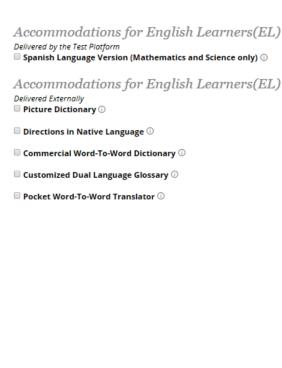

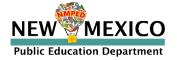

#### Assigning Platform Delivered Accessibility and Accommodations

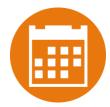

Teacher Name: One, School

Class Name: One, School-QABot ASR G11 EN-(Grade -HS)
Test Name: QABot NM-ASR Full Practice G11-English

Testing Window: 12/20/19 to 12/27/19

| Student Name              | Date of Birth | Username  | Password | Accommodations                                          |
|---------------------------|---------------|-----------|----------|---------------------------------------------------------|
| OneNinetyeight, Student E | 4/24/99       | 100000198 | 4DAEB4F3 | Text-To-Speech<br>English (SWD, 504,<br>EL)             |
| OneNinetyseven, Student   | 4/23/99       | 100000197 | 85762DFC | Reverse Contrast,<br>Custom Masking,<br>Color Contrast, |
|                           |               |           |          | Picture Dictionary,<br>Human Signer                     |

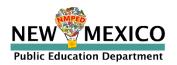

### Special Situations (TTS/ASL)

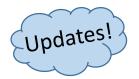

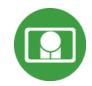

- The New Mexico Summative Assessments Kiosk uses the default voice set on the student's workstation.
  - See Kiosk Installation Guide for specific steps on how to change the default voice.
- Assign all student text-to-speech or ASL accommodations <u>PRIOR to student</u> <u>logging into tests.</u>
  - If you must add accommodation after student is scheduled but before they log in, click on Generate Missing Student test Logins button after TTS or ASL has been added:

#### Add or Update Students

Students have been added to the test session or received updated forms or accommodations. You must click the "Add or Update Students" button to generate new logins for these students.

Add or Update Students

 If student logs in and realizes they do not have TTS or ASL, you must assign accommodation and then place them in new/different class

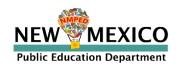

### Special Situations (Spanish Tests)

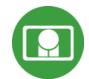

- Create separate class for Spanish test
- Schedule Spanish class for Spanish test
- Ensure Student changes Kiosk to Spanish version before they log-in
- Spanish TTS Accommodation
  - **Ensure Spanish TTS is selected** 
    - Use Cepstral Software on Windows and Mac

Use Chrome with default Chrome voice

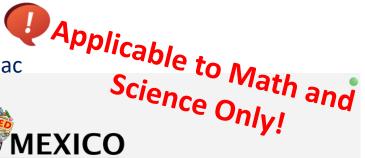

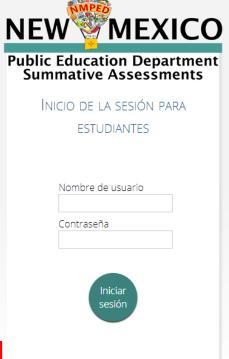

Acceder la prueba de práctica.

**Switch between English** and Spanish Kiosk

> Derechos de autor © 2019 eMetric LLC Carrier: 3 13 7 1 #ad6c350 #917

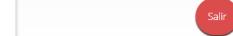

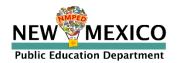

# New Mexico Science Assessment Kiosk:

**Student Test Delivery System** 

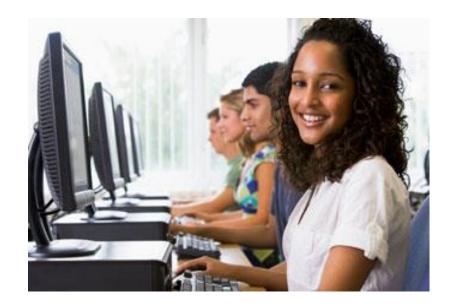

**Orientation and New Features** 

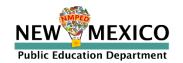

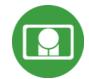

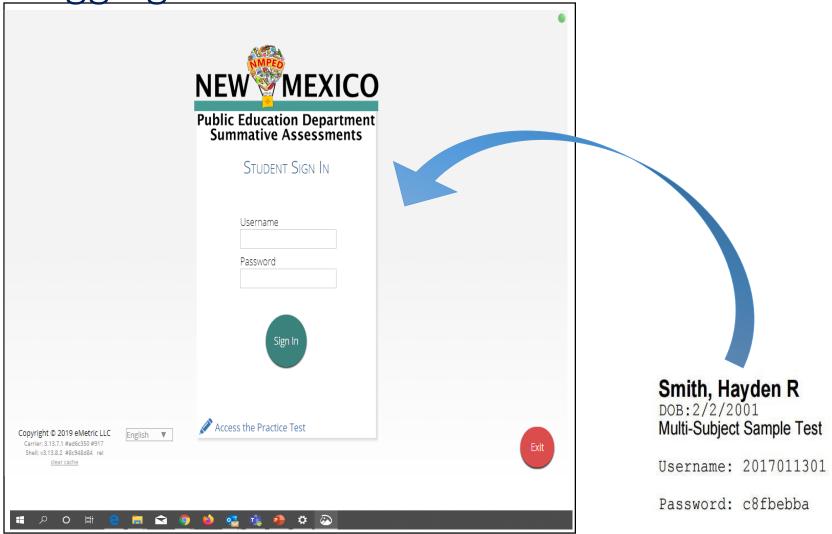

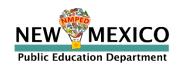

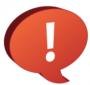

If the kiosk is out-of-date, an alert will be displayed

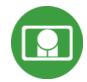

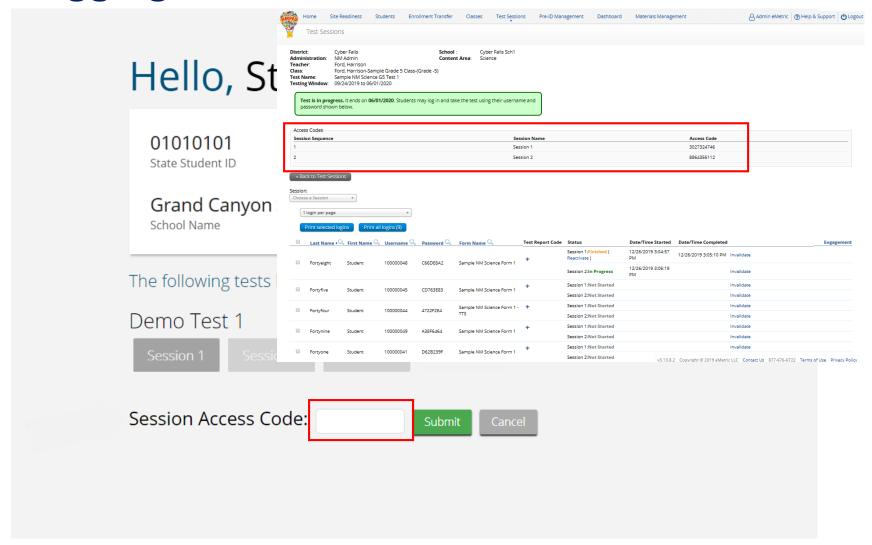

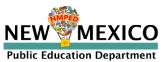

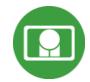

#### Options

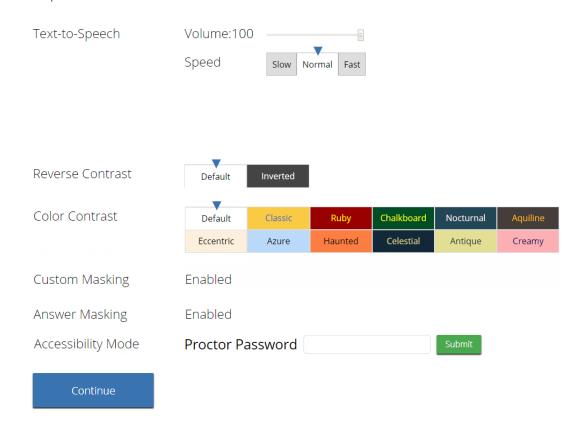

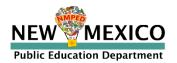

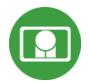

≢

QA Fall 2018 Retest English
Session 1 Directions

Read each question carefully. For each multiple-choice question, decide which is the best answer. Select your answer on your screen. For each question that asks you to type your answer, type or draw your answer in the space provided on your screen. Only answers and work inside the answer boxes will be scored.

Continue

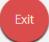

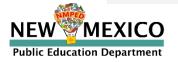

### Test Navigation

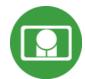

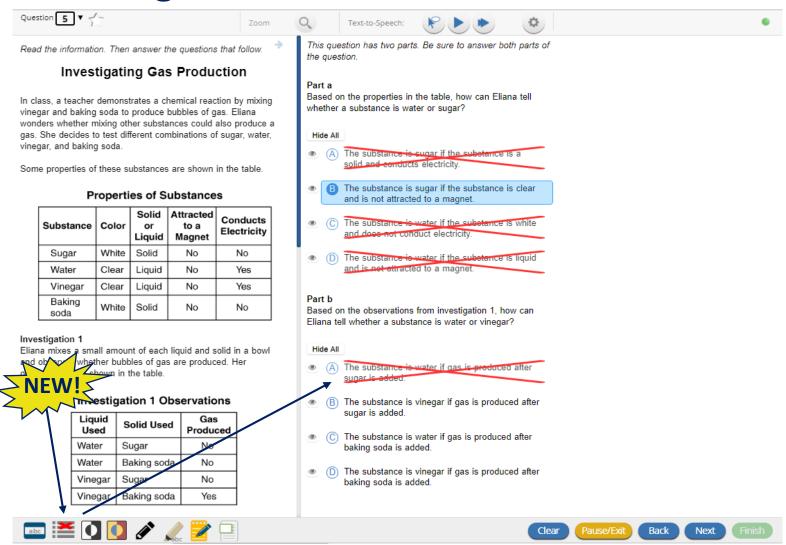

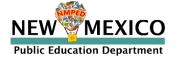

Test Navigation

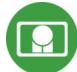

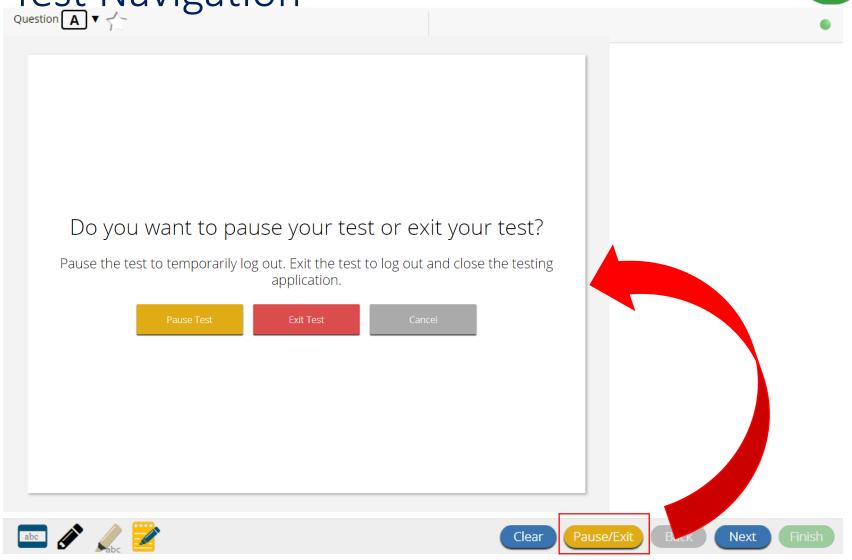

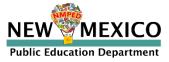

# Test Navigation

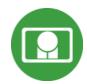

| Your test is <b>paused</b> .                                                                                                    |  |
|----------------------------------------------------------------------------------------------------|--|
| To resume testing, enter your password and click the Resume button. To earn dear close the testing application, click the Exit button. When the timer rear your test will exit on its own.  19:56  Password  Resume  Exit Test |  |
|                                                                                                    |  |

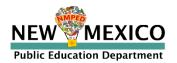

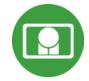

### Test Turn-In

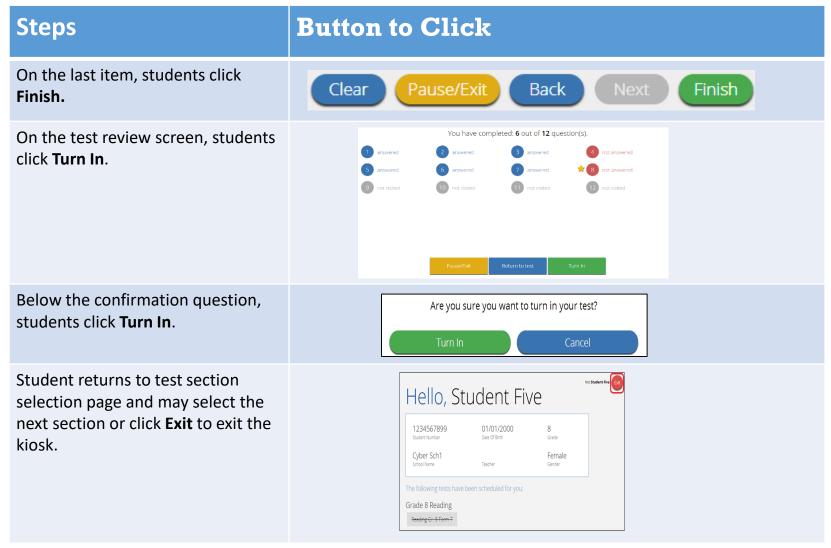

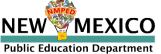

### Finishing Testing

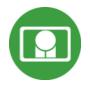

- 1. Ensure no students are still "in progress"
  - Use "Download Test Session Details" in Portal main test session tab for complete list!
  - For students who did not complete test, add test report codes and invalidate tests in accordance with PED policy
  - Note: students in progress will still be reported unless test report code is added and all test sessions are invalidated
- 2. Ensure any workstation that had stored responses was relaunched after the network connection has been restored (see "Test Kiosk Integrity")

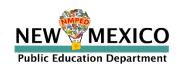

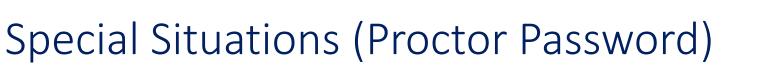

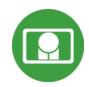

| Type of Password    | Utilization                                                                                                    | Entered By |
|---------------------|----------------------------------------------------------------------------------------------------|------------|
| Student Password    | Used to log the student into the appropriate test                                                                                                    | Student    |
| Session Access Code | Used to log the student into the appropriate session of the test                                                                                                    | Student    |
| Proctor Password**  | <ol> <li>Required if:</li> <li>Student has been paused test for more than 60 minutes</li> <li>Student has been inactive for more than 60 minutes</li> <li>Student has the Allow Accessibility Mode accommodation</li> <li>If the student has saved responses on their device (see "Test Kiosk Integrity", slides 56-59)</li> </ol> | Proctor    |

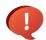

Proctor password <u>must</u> be kept confidential.

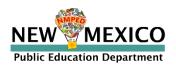

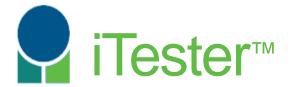

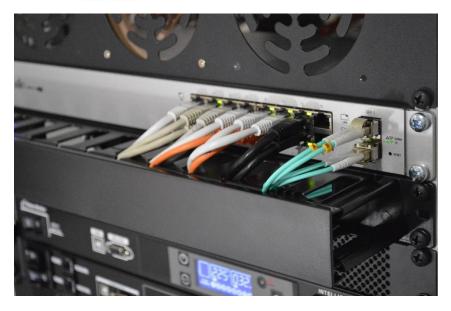

**Site Technology Preparation** 

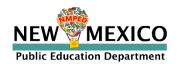

### Kiosk Requirements

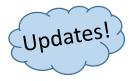

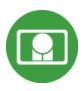

- Windows and Mac Applications
  - Available to download in <u>Portal (21 Jan 2020)</u>
- iPad and Chromebook Applications
  - Download directly from App Stores
    - Download "iTester" iPad app and select state on 1st log-in
  - Browser (practice test only)
    - Available on Chrome, Safari, Internet Explorer, Firefox, and Microsoft Edge
- New kiosks are ARE required for Spring 2020!

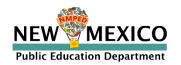

## Kiosk Requirements

■ iPad App: "iTester"

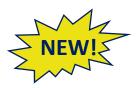

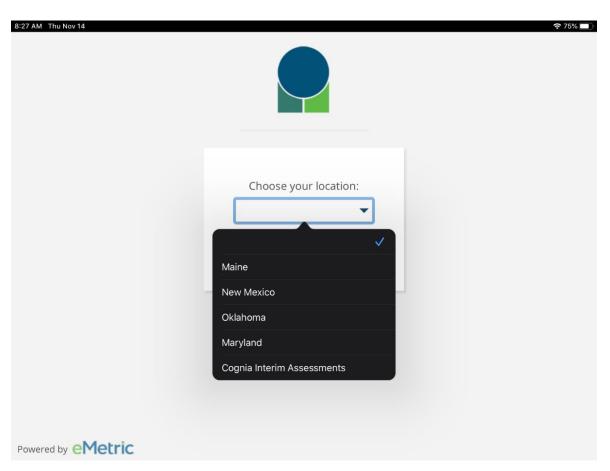

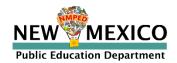

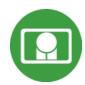

### Kiosk Requirements

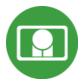

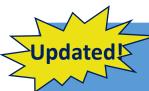

#### **System Requirements – All Hardware**

| Connectivity                  | Must be able to connect to the internet via wired or wireless networks                                            |
|-------------------------------|----------------------------------------------------------------------------------------------------|
| Screen Size                   | 9.7" screen size or larger/ "10-inch class" tablets or larger                                                     |
| Screen Resolution             | 1024 X 768                                                                                                    |
| Browsers (Practice Test ONLY) | Chrome™ 79 or newer Firefox® 70 or newer Safari® 13 or newer Internet Explorer® 11 Microsoft Edge™ 44.18 or newer |
| Headphone/Earphone/Ear Buds   | Headphones/earphones/ear buds are required for students who have a text-to-speech accommodation                   |

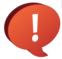

Updated 26 Dec 2019. Check the Cognia help and support site for more recent updates.

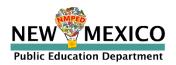

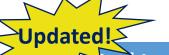

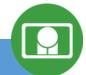

### Desktop and Laptop Specific Requirements

| CPU                       | 1.3 GHz                                                   |
|---------------------------|-----------------------------------------------------------|
| Memory                    | 2 GB (4GB strongly recommended)                           |
|                           | Keyboard – wired or wireless/Bluetooth® mouse or touchpad |
| Windows® operating system | Windows 8.1, 10 (32-bit and 64-bit)                       |
| Mac OS® operating system  | 10.13 – 10.15 (64-bit only)                               |

#### **Tablet/Netbook/2-in-1 Specific Requirements**

| iPad®                                 | 13.1 – 13.3                                                   |
|---------------------------------------|---------------------------------------------------------------|
| Chromebook™ notebook computer         | Chrome OS <sup>™</sup> 77 – 79                                |
| Windows-based tablets/netbooks/2-in-1 | Windows 10 (32-bit and 64-bit) (Windows 10S is not supported) |

Updated 26 Dec 2019. Check the Cognia help and support site for more recent updates.

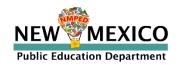

### Kiosk Requirements (network)

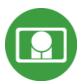

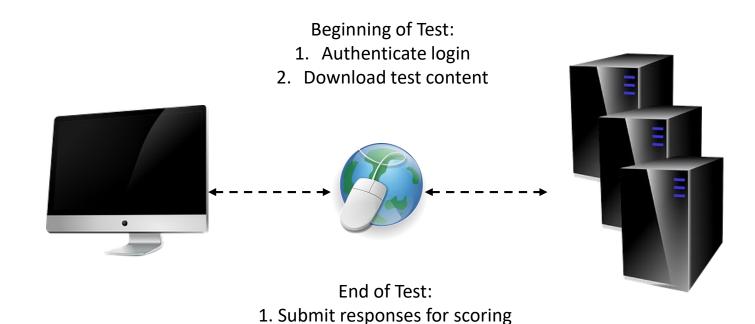

What happens if a student loses network connection in the middle of a test?

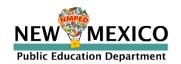

### Kiosk Test Integrity

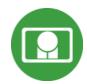

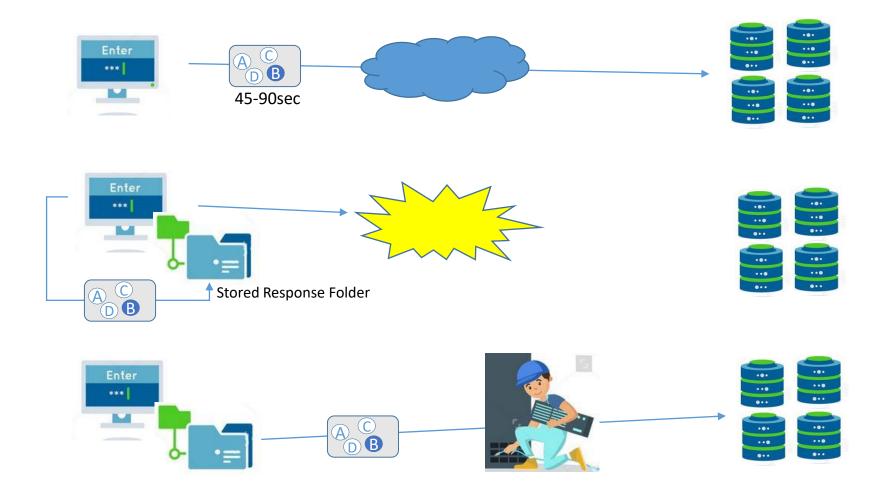

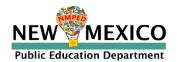

#### What if a student finishes a test but has no network connection?

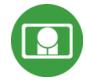

#### Please raise your hand and notify your proctor.

A connection to the network could not be established. Your test has been saved offline.

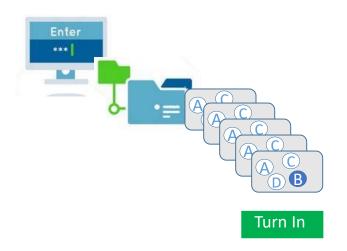

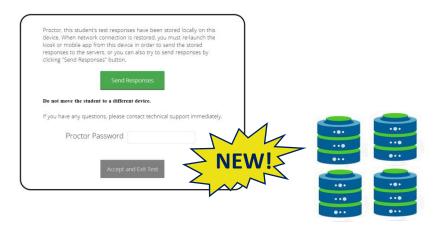

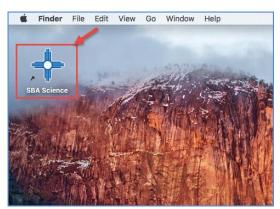

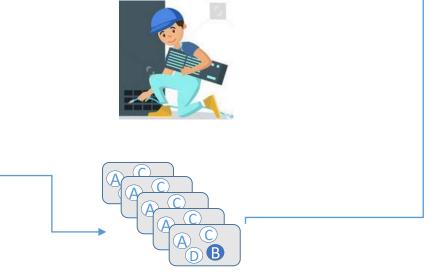

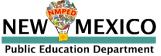

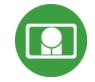

### **Kiosk Test Integrity**

#### Loss of Network Connectivity Procedure Summary

- If a student loses network connectivity in the middle of a test:
  - Keep testing on that device
  - Test content and responses are stored securely on the test device
  - Responses will be sent when network is restored
- If student finishes and is ready to turn in test prior to network being restored:
  - Allow student to turn in test
  - Record the exact device the student is testing on
  - Ensure no network management tools or system maintenance will alter that devices files or configuration
  - When network connectivity is restored, return to that exact device and relaunch the kiosk
  - If you are unsure of the status of the student responses, call the help desk

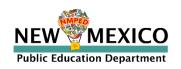

### **Practice Test Options**

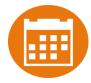

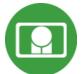

- 1. Use demo students in the portal with student kiosk. Between 21 Jan and 30 Jan, demo students and a practice test will be available in the portal for each school.
  - a) Assign accommodations to demo students, create classes, schedule test sessions and print log-in tickets for your students.
  - b) Have student launch the test kiosk and log in to the practice test with the test ticket log in information.
- Best option for:
  - Practice end-to-end process of editing students, creating classes and scheduling test in the portal
  - Assigning specific accommodations to specific students for practice testing
- 2. Use internet-based practice test with web browser

Best option for:

- · Practice testing on devices that do not have a testing kiosk installed
- Note: kiosk is not secure, all accommodations except allow accessibility mode and screen zoom are available
- 3. Use internet-based practice test with student kiosk

Best option for:

- Realistic practice testing in secure kiosk without setting-up tests with demo students in portal and practice after demo students have been removed
- Note: all accommodations are available except allow accessibility mode

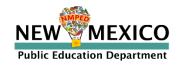

# Practice Test Options

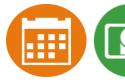

### (Internet-based practice test)

- To access the practice test in **web browser**:
  - 1. Launch Browser
  - 2. go to <a href="https://nmpracticetest.measuredprogress.org">https://nmpracticetest.measuredprogress.org</a>
  - 3. Use the drop down menu to select the practice test and click on "Go" button
- To access the practice test in **student testing kiosk**:
  - 1. Launch Kiosk
  - 2. Click on the "Access the Practice Test" link
  - 3. Use the drop down menu to select the practice test and click on "Go" button

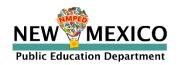

### **Practice Test**

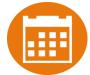

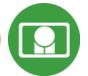

|         | EW MEXIC                                         |     |
|---------|--------------------------------------------------|-----|
| Pu<br>S | blic Education Departme<br>Summative Assessments | int |
|         | STUDENT SIGN IN                                  |     |
|         | Username                                         |     |
|         | Password                                         |     |
|         | Sign In                                          |     |
|         |                                                  |     |

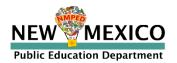

### Additional Training Resources

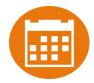

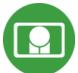

- Help Guides
  - Kiosk Installation Guide
  - Portal User Guide
  - Kiosk User's Guide
    - Testing with Third Party Accessibility Software
  - Technical Guide for Spanish Language Support
  - Training videos (<a href="https://newmexico.onlinehelp.cognia.org/training/">https://newmexico.onlinehelp.cognia.org/training/</a>)
- Support Desk
  - Call-in Information Sheet

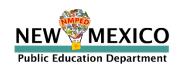

### Remember!

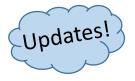

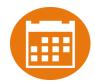

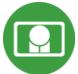

#### DTCs/STCs:

- Deactivate unused accounts
- Test report codes/ test invalidation will not prevent student from logging in to test but will prevent test from being scored
- Download student test status before June 1st to keep record of test status

#### TAs:

- Ensure Students have TTS form BEFORE they log into test (see TTS slide)
- Check for stored responses (see What happens if student finishes test and network connection has not been restored? slide)

#### ITCs:

- New Kiosks DO need to be downloaded
- Turn-off operating system auto updates
- Make sure network management tools don't delete stored response folder
- Communicate with Proctors/Test Administrators!
  - Are there limits to number of students who should log in simultaneously?
  - Do they know the procedure for recovering stored responses?
  - Do they have basic information required by the support center if they call in?

#### **Spanish Testers:**

 Spanish version of test must be scheduled – accommodation setting is for reporting only (see Spanish Test slide & Spanish Testing Guide)

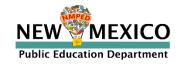

# Questions?

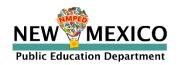